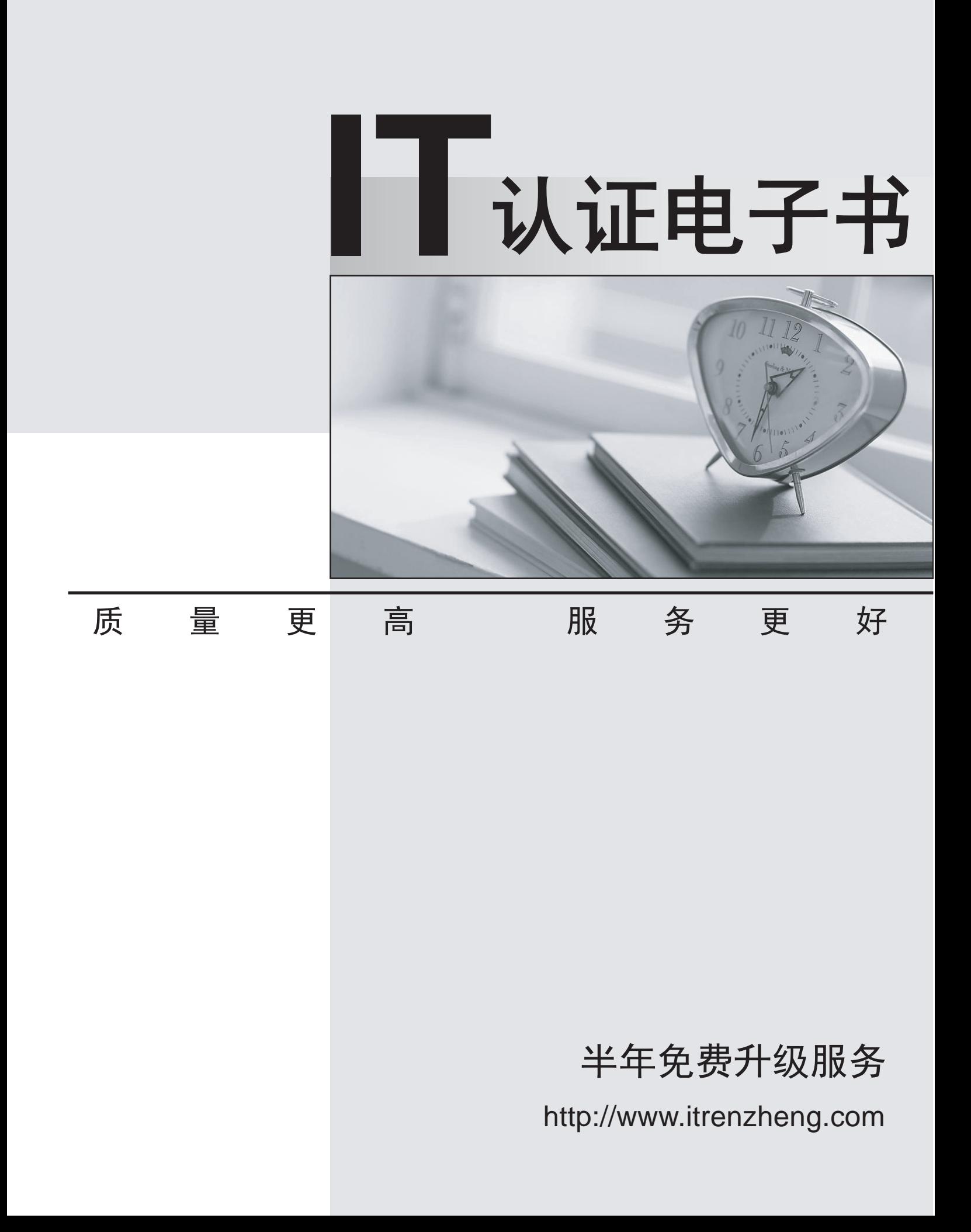

# **Exam** : **000-911**

# **Title** : Informix-online dynamic server system and the server system adminsitration

# **Version** : Demo

- 1. What is the purpose of checkpoint?
- A. to verify that all transactions have completed
- B. to synchronize pages on disk with pages in memory
- C. to inform the server if a session has committed a transaction
- D. to validate that the database server processes are still running

#### **Answer:** B

- 2. Which portion of OnLine shared memory holds information about the thread stack?
- A. resident
- B. virtual
- C. message
- D. page

# **Answer:** B

- 3. Where is an image of a page logged before it is changed?
- A. in the physical log
- B. in the logical log
- C. in the reserved pages
- D. in the session pool

#### **Answer:** A

- 4. Where are table spaces (tblspaces) created?
- A. in dbspaces
- B. in pages
- C. in extents
- D. in chunks

#### **Answer:** A

- 5. What is a tblspace a collection of?
- A. chunks
- B. dbspaces
- C. blobspaces
- D. extents
- **Answer:** D
- 6. Which is NOT defined as a portion of OnLine shared memory?
- A. resident
- B. virtual
- C. logical
- D. message

#### **Answer:** C

7. Given the settings in the exhibit, how many entries should be added to the /etc/services file?

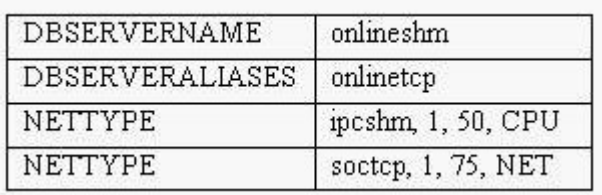

#### A. 0

B. 1 and 2 and 2 and 2 and 2 and 2 and 2 and 2 and 2 and 2 and 2 and 2 and 2 and 2 and 2 and 2 and 2 and 2 and 2 and 2 and 2 and 2 and 2 and 2 and 2 and 2 and 2 and 2 and 2 and 2 and 2 and 2 and 2 and 2 and 2 and 2 and 2 a

C. 2 and 2 and 2 and 2 and 2 and 2 and 2 and 2 and 2 and 2 and 2 and 2 and 2 and 2 and 2 and 2 and 2 and 2 and

 $D.3$ 

#### **Answer:** B

8. Who must have the ONCONFIG environment variable set?

- A. all clients accessing the OnLine system
- B. all local clients accessing the OnLine system
- C. all remote clients accessing the OnLine system
- D. all administrators who are tuning or initializing the OnLine system

# **Answer:** D

- 9. What should the INFORMIXDIR environment variable be set to?
- A. the full path of the Informix binaries
- B. the full path where INFORMIX-OnLine Dynamic Server is installed
- C. the full path of the sqlhost file
- D. the full path to the database chunks

#### **Answer:** B

- 10. What does a session launch to achieve parallel processing in a multi-processor system?
- A. multiple processes
- B. multiple threads
- C. multiple sessions
- D. multiple virtual processors

#### **Answer:** B

- 11. If kernel AIO is NOT used, database I/O occurs on which virtual process class or classes?
- A. AIO
- B. CPU and the contract of the contract of the contract of the contract of the contract of the contract of the contract of the contract of the contract of the contract of the contract of the contract of the contract of the
- C. ADT
- D. Both CPU and AIO

#### **Answer:** A

- 12. What is a virtual processor?
- A. a hardware processor used by OnLine
- B. a database server process
- C. a lightweight thread
- D. a set of hardware processors that run one UNIX process

#### **Answer:** B

- 13. Which mechanisms can the client use to connect to the server? (Choose three.)
- A. shared memory
- B. sockets

C. TLI

D. listen queues

- E. RPC
- F. DCE

**Answer:** ABC

14. When a client is connecting to OnLine using TCP/IP, which column in the sqlhosts file is used to look

up the IP address of the server machine?

A. dbservername

B. servicename

C. hostname

D. nettype

#### **Answer:** C

15. Which configuration parameters must directly correspond with an entry in the sqlhosts file? (Choose two.)

- A. INFORMIXSERVER
- B. DBSERVERNAME
- C. DBSERVERALIASES

D. SESSIONS

**Answer:** BC

- 16. What does the SHMMAX kernel parameter define?
- A. the maximum number of semaphores
- B. the maximum number of shared memory segments
- C. the maximum size of a single shared memory segment
- D. the maximum number of shared resources

**Answer:** C

17. Which are OnLine configuration parameters? (Choose two.)

- A. SEMMNS
- B. SHMSEG
- C. SHMTOTAL
- D. SHMADD
- **Answer:** CD

18. Which UNIX kernel parameter, if set too low, could cause an error if another shared memory segment

- is added?
- A. SHMMNI
- B. SEMMNI
- C. SEMMSL
- D. SHMORE

#### **Answer:** A

- 19. What is DBSPACETEMP? (Choose two.)
- A. an environment variable
- B. a configuration parameter
- C. a kernel parameter
- D. a shell parameter

#### **Answer:** AB

20. When first initializing an OnLine system, which utility can be used to set the value of OnLine configuration parameters?

- A. oninit
- B. onspaces
- C. onmonitor
- D. onmode

# **Answer:** C

21. Which configuration parameter can influence the number of pages that can be stored in shared memory?

- A. PAGES
- B. LOCKS AND INTERNATIONAL CONTRACT CONTRACT OF THE CONTRACT OF THE CONTRACT OF THE CONTRACT OF THE CONTRACT O
- C. NUMAIOVPS
- D. BUFFERS
- **Answer:** D

22. Which configuration parameter influences the number of pages for an index?

- A. BUFFERS
- B. FILLFACTOR
- C. TBLSPACES
- D. STACKSIZE
- **Answer:** B

23. Better performance is directly related to the higher percentage of reads and writes that are done from

- what? The contract of the contract of the contract of the contract of the contract of the contract of the contract of the contract of the contract of the contract of the contract of the contract of the contract of the cont
- A. hard disk
- B. shared memory **because the contract of the contract of the contract of the contract of the contract of the contract of the contract of the contract of the contract of the contract of the contract of the contract of the**
- C. physical log
- D. page
- **Answer:** B

24. Which command would properly change the group name for a chunk?

- A. chgrp informix filename
- B. chgrp root filename
- C. chgrp informix root filename
- D. chown root filename

#### **Answer:** A

25. What should the NUMAIOVPS parameter be set to if the kernel AIO is used for all chunks?

A. 0

B. 1 or 2 and 2 and 2 and 2 and 2 and 2 and 2 and 2 and 2 and 2 and 2 and 2 and 2 and 2 and 2 and 2 and 2 and 2

C. 10 or 11

D. 20

# **Answer:** B

26. What do you run to determine if a chunk is down?

- A. onstat -u
- B. onstat -c
- C. onstat -d
- D. onstat -o

# **Answer:** C

27. What does the following query against the sysmaster database retrieve?

SELECT tabname FROM systabnames

# WHERE dbsname = "stores7"

- A. the number of databases named "stores7"
- B. a list of all tables named "stores7"
- C. all tables in the "stores7" database
- D. any table named "stores7" in any database

**Answer:** C

28. Which is NOT allowed against the sysmaster database?

- A. joins
- B. aggregates
- C. INSERT statements
- D. SELECT statements

# **Answer:** C

29. According to the following onstat -k output, how many exclusive locks are placed on rows?

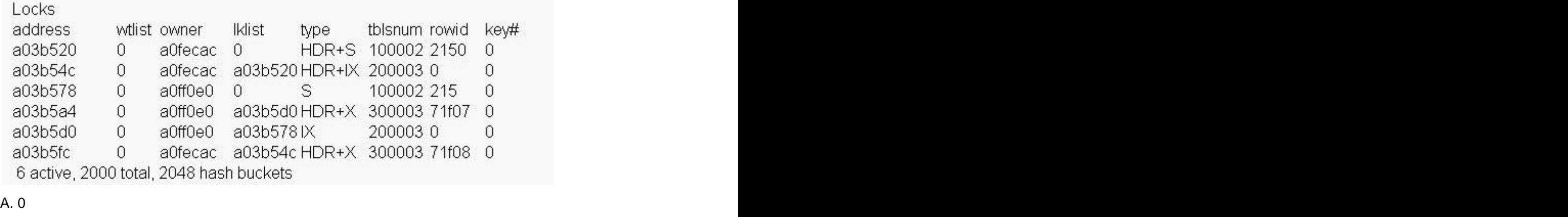

- B. 1 and 2 and 2 and 2 and 2 and 2 and 2 and 2 and 2 and 2 and 2 and 2 and 2 and 2 and 2 and 2 and 2 and 2 and 2 and 2 and 2 and 2 and 2 and 2 and 2 and 2 and 2 and 2 and 2 and 2 and 2 and 2 and 2 and 2 and 2 and 2 and 2 a
- C. 2 and 2 and 2 and 2 and 2 and 2 and 2 and 2 and 2 and 2 and 2 and 2 and 2 and 2 and 2 and 2 and 2 and 2 and
- D. 4

**Answer:** C

- 30. Which utility displays the contents of the reserved pages?
- A. onmonitor
- B. oncheck
- C. onspaces
- D. oninit

**Answer:** B